## Language Study: Erlang

Summer 2019

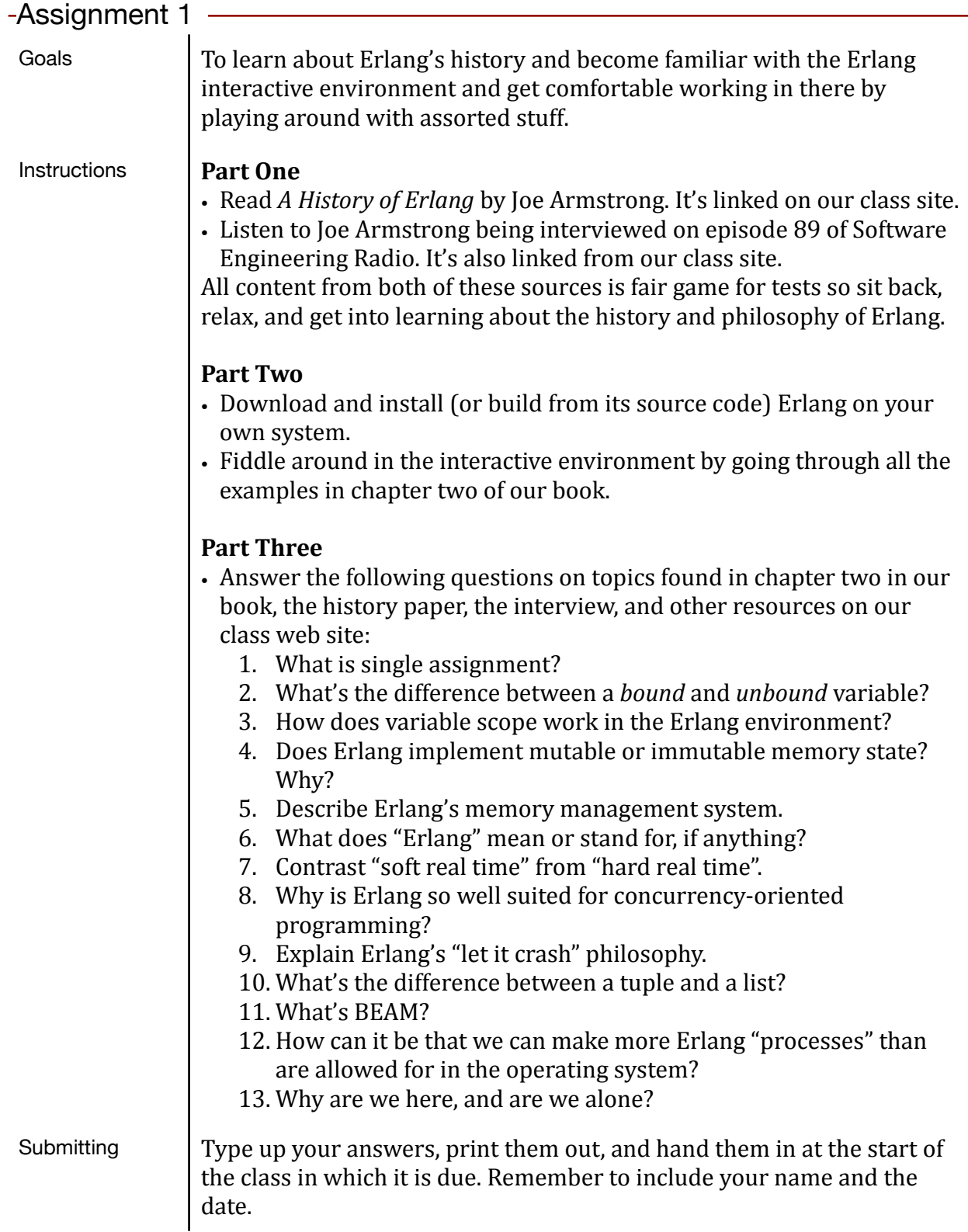